## Package 'HGraph'

March 22, 2023

Type Package

Title Use Graph Structure to Travel

Version 0.1.0

Author JinanPang[aut, cre], HuiLi[ctb]

Maintainer Jinan Pang <pang.jinan@qq.com>

#### **Description**

It is used to travel graphs, by using DFS and BFS to get the path from node to each leaf node. Depth first traversal(DFS) is a recursive algorithm for searching all the ver-

tices of a graph or tree data structure.

Traversal means visiting all the nodes of a graph.

Breadth first traversal(BFS) algorithm is used to search a tree or graph data struc-

ture for a node that meets a set of criteria.

It starts at the tree's root or graph and searches/visits all nodes at the current depth level before moving on to the nodes at the next depth level.

Also, it provides the matrix which is reachable between each node.

Implement reference about Baruch Awerbuch (1985) [<doi:10.1016/0020-0190\(85\)90083-3>](https://doi.org/10.1016/0020-0190(85)90083-3).

License GPL-2

```
LazyData TRUE
Encoding UTF-8
RoxygenNote 7.2.3
Imports methods, knitr
VignetteBuilder knitr
Suggests rmarkdown
NeedsCompilation no
Depends R (>= 3.5.0)Repository CRAN
```
Date/Publication 2023-03-22 09:20:12 UTC

### R topics documented:

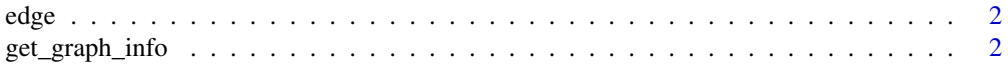

#### <span id="page-1-0"></span>**Index** [3](#page-2-0)

edge *edge file to R*

#### Description

A dataset Of edge

#### Usage

edge

#### Format

a:

get\_graph\_info *Get travel path of graph*

#### Description

Get travel path of graph

#### Usage

```
get_graph_info(edgeMatrix = HGraph::edge, varVec = c("a", "b", "c"))
```
#### Arguments

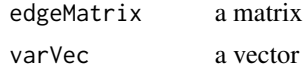

#### Value

Graph struct

#### Examples

```
aedge \leq matrix(0, 3, 3, dimnames=list(c("a", "b", "c"), c("a", "b", "c")))
aedge["a","b"]<-1
aedge["a","c"]<-1
aedge["b","c"]<-1
results <- get_graph_info(edgeMatrix=aedge, varVec=c("a", "b", "c"))
print(results)
```
# <span id="page-2-0"></span>Index

∗ datasets edge, [2](#page-1-0)

edge, [2](#page-1-0)

get\_graph\_info, [2](#page-1-0)